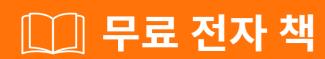

## 배우기

## google-cloud-storage

Free unaffiliated eBook created from **Stack Overflow contributors.** 

#google-

cloud-

storage

| 1                    |
|----------------------|
| google-cloud-storage |
| 2                    |
| Examples2            |
| 2                    |
| HTTP ()2             |
| 2                    |
| 4                    |

You can share this PDF with anyone you feel could benefit from it, downloaded the latest version from: google-cloud-storage

It is an unofficial and free google-cloud-storage ebook created for educational purposes. All the content is extracted from Stack Overflow Documentation, which is written by many hardworking individuals at Stack Overflow. It is neither affiliated with Stack Overflow nor official google-cloud-storage.

The content is released under Creative Commons BY-SA, and the list of contributors to each chapter are provided in the credits section at the end of this book. Images may be copyright of their respective owners unless otherwise specified. All trademarks and registered trademarks are the property of their respective company owners.

Use the content presented in this book at your own risk; it is not guaranteed to be correct nor accurate, please send your feedback and corrections to info@zzzprojects.com

## 1: google-cloud-storage

```
Google Cloud Storage
                                        Google Cloud Storage .
GCS (Google Cloud Storage) Google https://cloud.google.com/storage/docs/.
Examples
https://cloud.google.com/storage/docs/quickstart-console Google .
GCS:
  1. Google Cloud .
  2. .
  3. ( ) gsutil, GCS Google Cloud SDK . Google Cloud Shell Google Cloud UI gsutil .
HTTP ()
GCS
              ( https://storage.googleapis.com/bucketName/objectName) URL .
: https://storage.googleapis.com/pub/someOfTheam.jpg
 from gcloud import storage
: API .
 client = storage.Client()
Client() :
   • : . . .
   • : OAuth2 . . .
   • http: HTTP. http.
: Google Cloud Console
bucket = client.get_bucket('<your-bucket-name>')
Client
Blob: .
blob = bucket.blob('my-test-file.txt')
```

.

```
filename = "%s/%s" % (folder, filename)
blob = bucket.blob(filename)
```

. POST PUT . .

```
# Uploading string of text
blob.upload_from_string('this is test content!')

# Uploading from a local file using open()
with open('photo.jpg', 'rb') as photo:
    blob.upload_from_file(photo)

# Uploading from local file without open()
blob.upload_from_filename('photo.jpg')
```

## Blob / Objects.

blob public public .

```
blob.make_public()
url = blob.public_url
```

google-cloud-storage : https://riptutorial.com/ko/google-cloud-storage/topic/1356/google-cloudstorage-

| S.<br>No |                      | Contributors                                  |
|----------|----------------------|-----------------------------------------------|
| 1        | google-cloud-storage | Brandon Yarbrough, Community, Jorge Caballero |